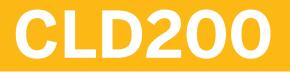

**Building Side-by-Side Extensions** on SAP BTP

**COURSE OUTLINE** 

Course Version: 22 Course Duration:

# SAP Copyrights, Trademarks and Disclaimers

© 2023 SAP SE or an SAP affiliate company. All rights reserved.

No part of this publication may be reproduced or transmitted in any form or for any purpose without the express permission of SAP SE or an SAP affiliate company.

SAP and other SAP products and services mentioned herein as well as their respective logos are trademarks or registered trademarks of SAP SE (or an SAP affiliate company) in Germany and other countries. Please see <u>https://www.sap.com/corporate/en/legal/copyright.html</u> for additional trademark information and notices.

Some software products marketed by SAP SE and its distributors contain proprietary software components of other software vendors.

National product specifications may vary.

These materials may have been machine translated and may contain grammatical errors or inaccuracies.

These materials are provided by SAP SE or an SAP affiliate company for informational purposes only, without representation or warranty of any kind, and SAP SE or its affiliated companies shall not be liable for errors or omissions with respect to the materials. The only warranties for SAP SE or SAP affiliate company products and services are those that are set forth in the express warranty statements accompanying such products and services, if any. Nothing herein should be construed as constituting an additional warranty.

In particular, SAP SE or its affiliated companies have no obligation to pursue any course of business outlined in this document or any related presentation, or to develop or release any functionality mentioned therein. This document, or any related presentation, and SAP SE's or its affiliated companies' strategy and possible future developments, products, and/or platform directions and functionality are all subject to change and may be changed by SAP SE or its affiliated companies at any time for any reason without notice. The information in this document is not a commitment, promise, or legal obligation to deliver any material, code, or functionality. All forward-looking statements are subject to various risks and uncertainties that could cause actual results to differ materially from expectations. Readers are cautioned not to place undue reliance on these forward-looking statements, which speak only as of their dates, and they should not be relied upon in making purchasing decisions.

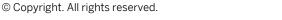

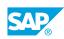

iii

# **Typographic Conventions**

American English is the standard used in this handbook. The following typographic conventions are also used.

| This information is displayed in the instructor's presentation | -            |
|----------------------------------------------------------------|--------------|
| Demonstration                                                  | *            |
| Procedure                                                      | 1<br>2<br>3  |
| Warning or Caution                                             |              |
| Hint                                                           |              |
| Related or Additional Information                              | >            |
| Facilitated Discussion                                         | <b></b>      |
| User interface control                                         | Example text |
| Window title                                                   | Example text |

# Contents

#### vii Course Overview

| 1                                       | Unit 1:            | Discovering the SAP Cloud Application Programming Model (CAP)                                                                                                    |
|-----------------------------------------|--------------------|----------------------------------------------------------------------------------------------------|
| 1                                       |                    | Lesson: Identifying the need for Side-By-Side Extensibility                                                                                                    |
| 1                                       |                    | Lesson: Exploring the SAP Cloud Application Programming Model                                                                                                    |
| 3                                       | Unit 2:            | Setting up the CAP-Project                                                                                                    |
| 3                                       |                    | Lesson: Introducing the OData protocol                                                                                                    |
| 3                                       |                    | Lesson: Explaining JSON/YAML                                                                                                    |
| 3                                       |                    | Lesson: Discovering the End-to-End Use Case                                                                                                    |
| 3                                       |                    | Lesson: Exercise: Creating a CAP-Based Service                                                                                                    |
| 5                                       | Unit 3:            | Serving User Interfaces in CAP                                                                                                    |
| 5                                       |                    | Lesson: Serving User Interfaces in CAP                                                                                                    |
| 5                                       |                    | Lesson: Exercise: Generating a User interface                                                                                                    |
| 7                                       | Unit 4:            | Adding Custom Business Logic                                                                                                    |
| 7                                       |                    | Lesson: Explaining Event Handling in CAP                                                                                                    |
| 7                                       |                    | Lesson: Explaining the Need for Custom Business Logic                                                                                                    |
| 7                                       |                    | Lesson: Describing Error Handling                                                                                                    |
| 7                                       |                    | Lesson: Exercise: Adding Custom Business Logic                                                                                                    |
| 9                                       | Unit 5:            | Consuming External Services                                                                                                    |
| 9                                       |                    | Lesson: Explaining Extensibility and Connectivity in CAP                                                                                                    |
| 9                                       |                    | Lesson: Exercise: Adding an External Service                                                                                                    |
|                                         |                    |                                                                                                    |
| 11                                      | Unit 6:            | Understanding Authorization and Trust Management                                                                                                    |
| <b>11</b><br>11                         | Unit 6:            | Understanding Authorization and Trust Management<br>Lesson: Describing Authorization and Trust Management (XSUAA)                                                                                                    |
|                                         | Unit 6:            |                                                                                                    |
| 11                                      | Unit 6:<br>Unit 7: | Lesson: Describing Authorization and Trust Management (XSUAA)                                                                                                    |
| 11<br>11                                |                    | Lesson: Describing Authorization and Trust Management (XSUAA)<br>Lesson: Exercise: Defining CDS Restrictions and Roles                                                                                                    |
| 11<br>11<br>13                          |                    | Lesson: Describing Authorization and Trust Management (XSUAA)<br>Lesson: Exercise: Defining CDS Restrictions and Roles<br><b>Deploying the Application</b>                                                                                                    |
| 11<br>11<br><b>13</b><br>13<br>13<br>13 |                    | Lesson: Describing Authorization and Trust Management (XSUAA)<br>Lesson: Exercise: Defining CDS Restrictions and Roles<br><b>Deploying the Application</b><br>Lesson: Identifying Deployment Options in CAP<br>Lesson: Explaining the Deployment Process<br>Lesson: Using the Cloud Foundry CLI |
| 11<br>11<br><b>13</b><br>13<br>13       |                    | Lesson: Describing Authorization and Trust Management (XSUAA)<br>Lesson: Exercise: Defining CDS Restrictions and Roles<br><b>Deploying the Application</b><br>Lesson: Identifying Deployment Options in CAP<br>Lesson: Explaining the Deployment Process                                        |

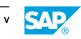

| Unit 8: | Performing Automated Deployment (SAP Continuous Integration and Delivery) |
|---------|---------------------------------------------------------------------------|
|         |                                                                           |
|         | Lesson: Describing Continuous Integration and Delivery                    |
|         | Lesson: Exercise: Creating and Connecting a Remote Git-Repository         |
|         | Lesson: Exercise: Enabling SAP Continuous Integration and Delivery        |
|         | Lesson: Exercise: Configuring a SAP Continuous Integration and            |
|         | Delivery Job                                                              |
|         | Lesson: Exercise: Verifying the Build Success                             |
|         | Unit 8:                                                                   |

# **Course Overview**

#### TARGET AUDIENCE

This course is intended for the following audiences:

- Application Consultant
- Development Consultant
- Super / Key / Power User
- Business Process Architect
- Business Process Owner/Team Lead/Power User
- Developer
- Enterprise Architect
- Solution Architect

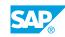

vii

# UNIT 1 Discovering the SAP Cloud Application Programming Model (CAP)

# Lesson 1: Identifying the need for Side-By-Side Extensibility

#### Lesson Objectives

After completing this lesson, you will be able to:

• Identify the need for Side-By-Side Extensibility

### Lesson 2: Exploring the SAP Cloud Application Programming Model

#### Lesson Objectives

After completing this lesson, you will be able to:

Describe the SAP Cloud Application Programming Model

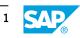

# UNIT 2 Setting up the CAP-Project

# Lesson 1: Introducing the OData protocol

#### **Lesson Objectives**

After completing this lesson, you will be able to:

• Describe the OData standard for web-based applications

### Lesson 2: Explaining JSON/YAML

#### **Lesson Objectives**

After completing this lesson, you will be able to:

Describe JSON and YAML

### Lesson 3: Discovering the End-to-End Use Case

#### **Lesson Objectives**

After completing this lesson, you will be able to:

• Perform the setup necessary to build your extension project

# Lesson 4: Exercise: Creating a CAP-Based Service

#### **Lesson Objectives**

After completing this lesson, you will be able to:

• Create a CAP-based service

# UNIT 3 Serving User Interfaces in CAP

# Lesson 1: Serving User Interfaces in CAP

#### **Lesson Objectives**

After completing this lesson, you will be able to:

- Identify different ways of serving UIs in CAP
- Discover the SAP Fiori Tools

### Lesson 2: Exercise: Generating a User interface

#### **Lesson Objectives**

After completing this lesson, you will be able to:

• Generate a User Interface (UI) using SAP Fiori Elements

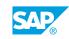

# UNIT 4 Adding Custom Business Logic

# Lesson 1: Explaining Event Handling in CAP

#### **Lesson Objectives**

After completing this lesson, you will be able to:

• Evaluate when to use event handlers

### Lesson 2: Explaining the Need for Custom Business Logic

#### **Lesson Objectives**

After completing this lesson, you will be able to:

• Explain the need for Custom Business Logic

### Lesson 3: Describing Error Handling

#### **Lesson Objectives**

After completing this lesson, you will be able to:

• Explain error handling

# Lesson 4: Exercise: Adding Custom Business Logic

#### **Lesson Objectives**

After completing this lesson, you will be able to:

• Add custom business logic

# UNIT 5 Consuming External Services

# Lesson 1: Explaining Extensibility and Connectivity in CAP

#### **Lesson Objectives**

After completing this lesson, you will be able to:

• Explain the extensibility and connectivity cappabilities in CAP

### Lesson 2: Exercise: Adding an External Service

#### **Lesson Objectives**

After completing this lesson, you will be able to:

• Add and consume an external service

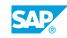

# UNIT 6 Understanding Authorization and Trust Management

# Lesson 1: Describing Authorization and Trust Management (XSUAA)

#### **Lesson Objectives**

After completing this lesson, you will be able to:

• Describe the SAP Authorization and Trust Management service

# Lesson 2: Exercise: Defining CDS Restrictions and Roles

#### **Lesson Objectives**

After completing this lesson, you will be able to:

• Define CDS Restrictions and Roles

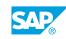

# UNIT 7 Deploying the Application

# Lesson 1: Identifying Deployment Options in CAP

#### **Lesson Objectives**

After completing this lesson, you will be able to:

• Identify the deployment options of a CAP application

### **Lesson 2: Explaining the Deployment Process**

#### **Lesson Objectives**

After completing this lesson, you will be able to:

- Describe the Cloud Foundry deployment process of a CAP application
- Describe the basic concepts about the MTA development project and understand the information contained in the mta.yaml file

# Lesson 3: Using the Cloud Foundry CLI

#### **Lesson Objectives**

After completing this lesson, you will be able to:

• Use the Cloud Foundry Command Line Interface (CF CLI)

### Lesson 4: Exercise: Preparing the Application for Deployment

#### **Lesson Objectives**

After completing this lesson, you will be able to:

• Prepare the application for deployment

### Lesson 5: Exercise: Performing a Manual Deployment

#### Lesson Objectives

After completing this lesson, you will be able to:

• Performing a manual deployment

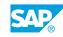

# UNIT 8 Performing Automated Deployment (SAP Continuous Integration and Delivery)

# Lesson 1: Describing Continuous Integration and Delivery

#### Lesson Objectives

After completing this lesson, you will be able to:

• Describe the principles and benefits of continuous integration and delivery

### Lesson 2: Exercise: Creating and Connecting a Remote Git-Repository

#### **Lesson Objectives**

After completing this lesson, you will be able to:

• Create and connect a GitHub repository

# Lesson 3: Exercise: Enabling SAP Continuous Integration and Delivery

#### **Lesson Objectives**

After completing this lesson, you will be able to:

• Enable SAP Continuous Integration and Delivery

# Lesson 4: Exercise: Configuring a SAP Continuous Integration and Delivery Job

#### **Lesson Objectives**

After completing this lesson, you will be able to:

• Configure a job in the SAP Continous Integration and Delivery service

# Lesson 5: Exercise: Verifying the Build Success

#### **Lesson Objectives**

After completing this lesson, you will be able to:

• Start monitoring a job in SAP Continuous Integration and Delivery

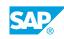